# **Практическое занятие 1 «Составление схемы обработки и нормирование при шлифовании»**

**Цель :**Развитие навыка по расчету нормы времени на шлифовальную операцию.

Создать условия для формирования ОК4. Осуществлять поиск, анализ и оценку информации, необходимой для постановки и решения профессиональных задач, профессионального и личностного развития, ОК 6. Работать в коллективе и в команде, эффективно общаться с коллегами, руководством, потребителями.

# Теоретические положения

К основным видам шлифовальных работ относятся:- круглое наружное;- внутреннее; бесцентровое;- плоское;- резьбошлифовальное;

Каждый из указанных видов шлифования в свою очередь, в зависимости от оборудования, абразивных инструментов, расположения поверхностей и других факторов делится на разновидности; например, круглое шлифование производится по методу радиальной подачи, методу продольной подачи или путем глубинного шлифования, что обуславливает особенности количества и виды движений при обработке.

# Рекомендации по определению режимов резания.

При нахождении режимов резания необходимо:

обратить внимание на возможность наличия предварительной (Sпр) и окончательной (SОК) подач разных по величине, это характерно ля автоматического режима работы и направлено на повышение качества обрабатываемой поверхности, без особого увеличения затрат времени;

- при определении по нормативам скорости вращения или движения детали большие значения принимать при высоких требованиях к шероховатости поверхности;

- скорость вращения шлифовальных кругов (скорость резания) постоянна для каждого типа станка и на величину основного времени не влияет;

- установленные режимы корректируются по паспорту станка (для шлифовальных работ, как правило, регулирование режимов резания осуществляется бесступенчато и действительные величины режимов резания, соответствуют выбранным нормативным значениям;

- мощность на шлифование определяют по нормативам;

# Пример выполнения работы.

Пронормировать внутришлифовальную операцию. Деталь- корпус. Материал детали-40Х ГОСТ 4543-81.Тип производства-крупносерийный

Шлифовать отверстие 6, выдерживая размер  $\phi$ <sup>8</sup> мм конус Морзе В10 АТ4

Режущий инструмент: шлифовальная головка

Определяем мощность резания

$$
N_{\text{pes}} = CN \cdot d^r \cdot t^x \cdot S^Y \cdot d^q \ (\kappa B m)
$$

 $CN = 0.36 -$ постоянная мощности резания;

показатели степени: x=0,4; r=0,35; y=0,4; g=0,3;

V<sub>d</sub>=20м/мин- скорость детали;

t=0,02мм - глубина шлифования, за один проход;

S=14мм/мин-продольная подача

$$
N_{\text{pes}} = 0.36 \cdot 20 \cdot 0.02 \cdot 14 \cdot 14 = 1.26 \times Bm
$$

Находим основное технологическое время

$$
T_O = \frac{L_o \cdot \Pi}{S_M \cdot S_{i\omega\omega} \cdot K_{\text{StM}} \cdot K_{\text{sc}}}
$$

$$
T_O = \frac{12 \cdot 0.3}{1285 \cdot 0.021 \cdot 0.8 \cdot 1} = 0.489 \text{J}
$$

 $\vdots$ 

Коэффициент жесткости  $k_{\kappa} = 1$  [1, с.12, табл.308]

 $K_{\text{stru}} = 0.8 -$  коэффициент, зависящий от  $S_M$ .

 $S_{t,ABX}$ =0,021 мм/дв.х -подача двойных ходов

#### Операция 040 - внутришлифовальная

Шлифовать внутренний конус 11, выдерживая размер 010,094 мм под углом 20°.

Режимы резания рассчитаны аналогично предыдущей операции

Т<sub>0</sub>=0,489 мин-основное время на операцию;

$$
\Gamma_{\rm B}=\Gamma_{\rm By}+\Gamma_{\rm BH}+\Gamma_{\rm H}=0,21+0,45+0,34=1
$$
muh

$$
T_{\text{on}}=0,489+1=1,489
$$

 $K_{\text{06c.0T}}=1,1$ - коэффициент обслуживания рабочего места; [13, с.16]

$$
Turt = Tori · Kooc.or=1,489 · 1,1=1,6
$$

$$
T_{\text{mtr}} = T_{\text{mtr}} + T_{\text{m3}}/n = 1{,}6 + 42/4724 = 2{,}52 \text{mH}
$$

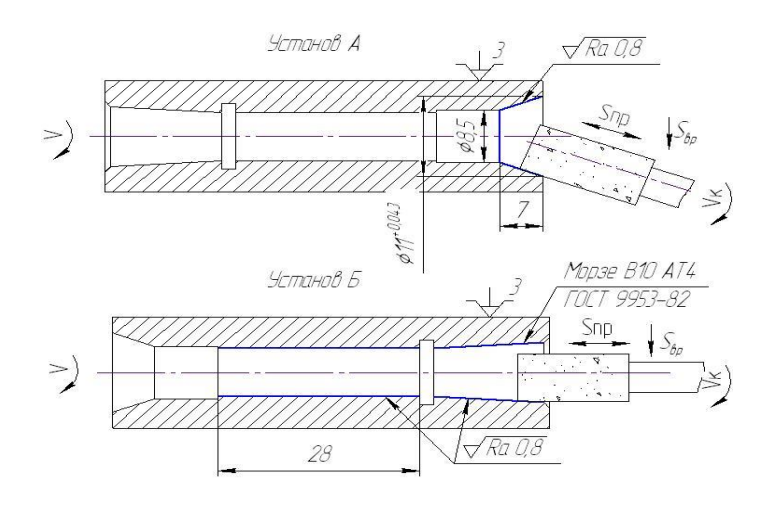

Задание для выполнения

Задача 1.Для шлифования на круглошлифовальном станке ЗМ 151

участка вала диаметров D, длиной l, с припуском на сторону Ƶ, с общей длиной вала L. необходимо:

-выбрать шлифовальный круг;

-назначить режим резания;

-выполнить эскиз обработки;

-определить основное время; пронормировать шлифовальную операцию

Тип производства- мелкосерийный. Годовая программа выпуска N=7000 шт/год Исходные данные для решения задач приведены в таблице 1.

Таблица 1

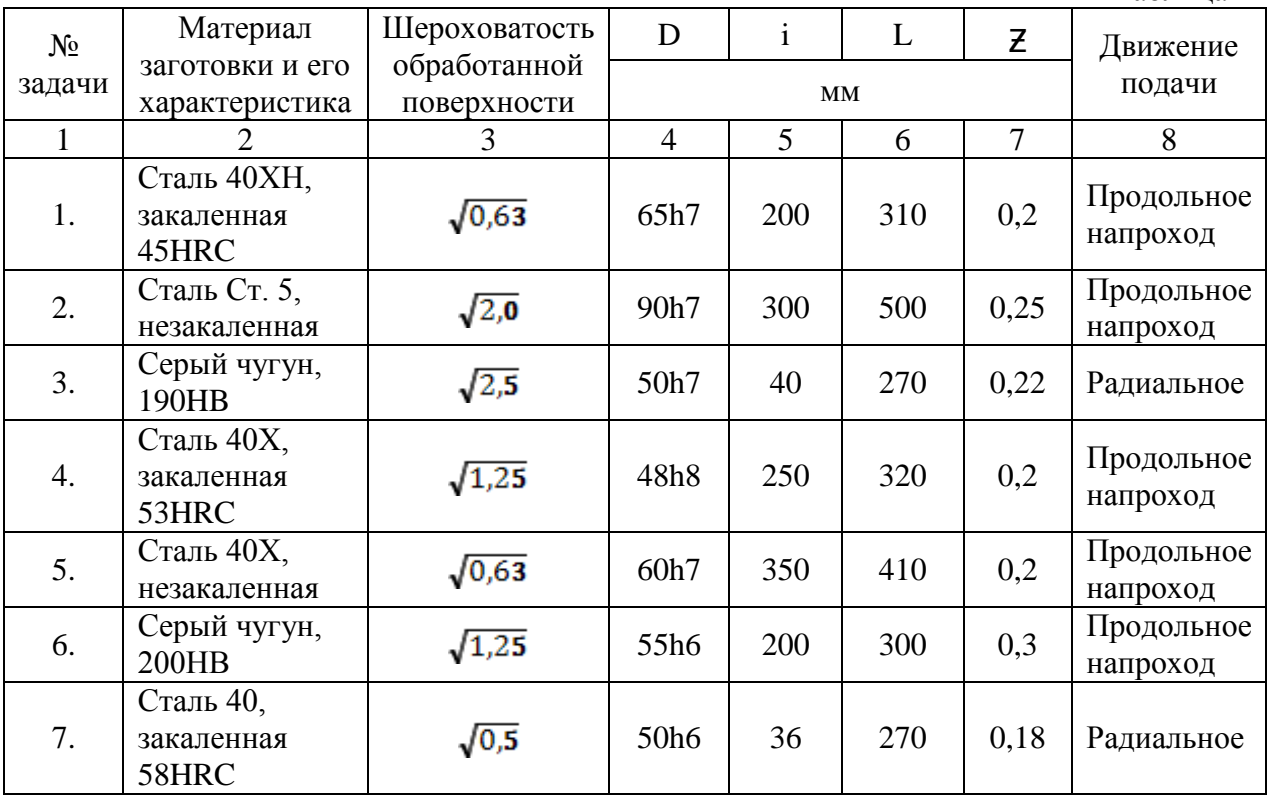

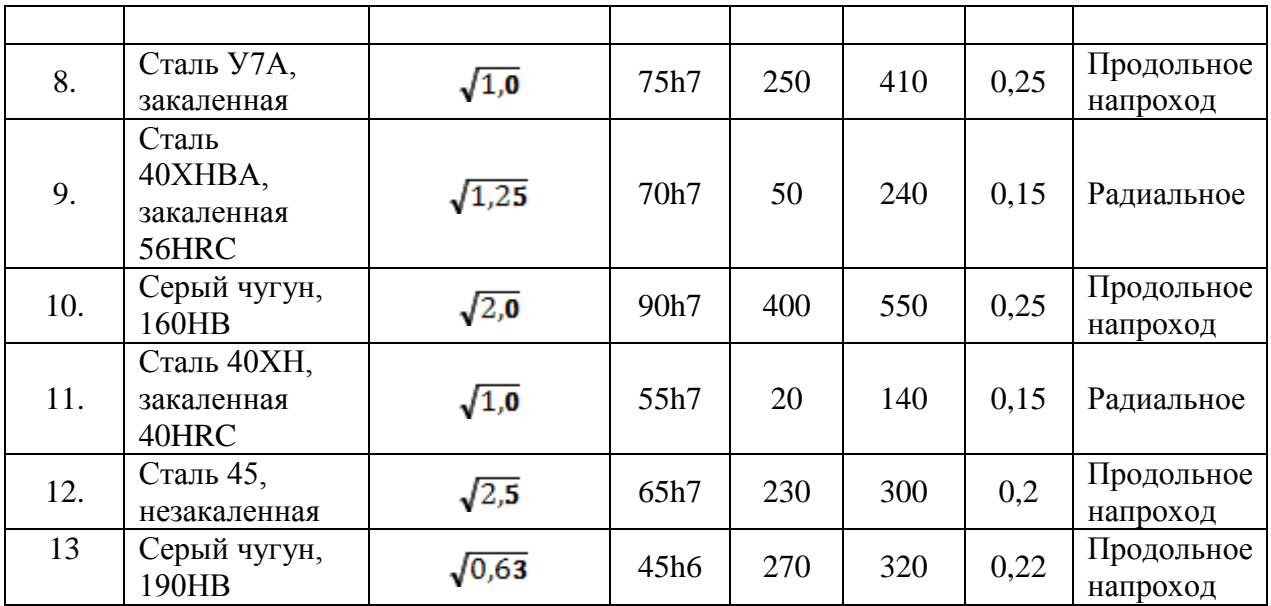

1.Перечислить виды движений резания при круглом шлифовании:

а) с продольной подачей

б) с радиальной подачей

2. Основные преимущества и недостатки бесцентрового шлифования.

3. Назначение выхаживания и его сущность.

# **Литература**

#### **Основные источники:**

1. Данилевский В.В. Технология машиностроения: Учебник для техникумов.-5-е изд., перераб. и доп.-М.,Высш. шк., 1984.-416с.

2. Рязанов В.М. Нормирование технологических операций: Методическое пособие по

технологии машиностроения для выполнения практических работ, курсовых

и дипломных проектов 1201-Технология машиностроения. - Димитровград: ДТК, 2004.-50 с.

3. Рязанов В.М. Методическое пособие для выполнения курсового проекта по дисциплине: «Технология машиностроения» для студентов специальности 1201- технологии машиностроения. - Димитровград: ДТК, 2003.-22 с.

# **Практическое занятие 2 «Составление схемы обработки и нормирование при протягивании»**

Цель : Развитие навыка по расчету нормы времени на протяжную операцию.

Создать условия для формирования ОК4. Осуществлять поиск, анализ и оценку информации, необходимой для постановки и решения профессиональных задач, профессионального и личностного развития, ОК 6. Работать в коллективе и в команде, эффективно общаться с коллегами, руководством, потребителями.

# Краткие теоретические сведения

Протягивание - один из наиболее производительных методов обработки, обеспечивающей высокую точность и качество разных поверхностей. Оправдывается в массовом, крупносерийном производстве.

Величина припуска на протягивание, особенности заготовки под протягивание и профиль протягиваемой поверхности определяют назначение схемы резания (профильная, прогрессивная, генераторная) и распределение припуска на зубы протяжки.

Характерной особенностью протягивания является подача, которая является конструктивным элементом протяжки, представляя подъем на зуб Sz.

# Пример выполнения задания

Деталь- шестерня. Материал- Сталь 25ХГТ ГОСТ 4543-81. Тип производствакрупносерийный.

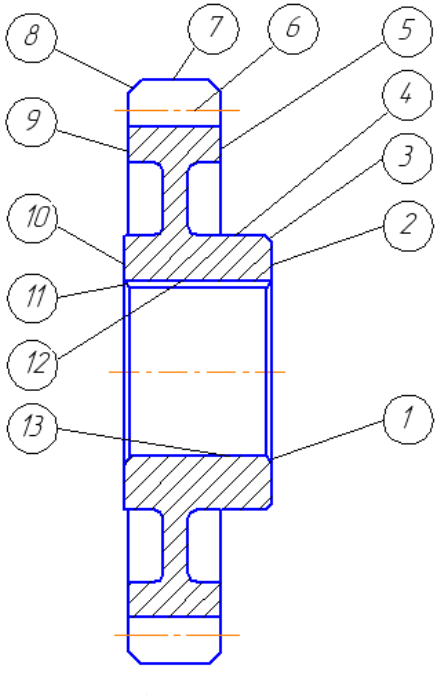

Рис.1 Эскиз детали

# Рис 1 Эскиз шестерни

Операция Протяжная: 1.Протянуть отверстие, Ø38Н7, L=35мм

2. Протянуть паз, в размер  $43.3^{+0.2}$ мм, h=12 js9, начерно, начисто

Оборудование: Горизонтально-протяжной полуавтомат для внутреннего протягивания 7Б55

Расчет режимов резания и нормирование протяжной операции

**1 переход.** Протянуть отверстие Ø40Н7, L=35 мм.

Режущий инструмент: протяжка круглая переменного резания D50 мм из быстрорежущей стали Р6М5 ГОСТ 20365-80.

а) Глубина резания:  $t = A = D - d = 41 - 40 = 1(\mu M)$ ,

где А- припуск на обработку.

б) Подача на зуб:  $S_z = 0.03$  (мм/зуб).[13, с.275, табл.105]

в) Скорость резания:  $V = 4(M/Muh)$ . [8, с. 132] для I группы обрабатываемости.

г) Сила резания:  $P_z = p \sum B = 157.150 = 23550(H) = 2400(\kappa zc);$ 

р=157 (Н) – сила, приходящая на 1 мм длины лезвия зуба протяжки;

 $\sum B = (D+1)\cdot 2 = (40+35)\cdot 2 = 150(\mu M)$  – периметр протягивания;D- диаметр протягивания;

Тяговая сила станка Q=10000(кгс); 2400(кгс)<10000(кгс)- протягивание возможно.

д) Определяем профиль зуба. Необходимо, чтобы заполнение стружки отвечало условию:

$$
K = F_K / F_C = 2...5,
$$

 $K$  – коэффициент заполнения канавки, принимаем  $K = 3$ ;  $F_K$  – площадь сечения канавки;

 $F_c$  – площадь сечения среза металла, снимаемого одним зубом [13, с.272]

$$
F_C = l_H \cdot S_Z = 35 \cdot 0.03 = 1.05 \text{(mm}^2);
$$

 $l_{H} = 35({\it MM})$  – длина протягивания;  $F_{K} = K \cdot F_{C} = 3 \cdot 1{,}05 = 3{,}15({\it MM}^{2})$ ;

Пользуясь [13, с.276, табл.106] по расчетной площади канавки принимаем форму и размеры канавки. Принимаем прямолинейную форму стружечной канаки. По ближайшей большей расчетной площади стружечной канавки находим: t=6 (мм)= шаг протяжки. Максимальное число одновременно работающих зубьев Z max =  $l_H/t+1 = 35/6+1 = 7$ ;

Число режущих зубьев  $Z_P = \frac{1}{2S_z} + 2 = \frac{1}{2 \cdot 0.03} + 2 = 17;$  $2 = \frac{1}{1}$  $\frac{x}{2Sz} + 2 = \frac{1}{2 \cdot 0.03} + 2 =$  $=\frac{1}{2Sz} + 2 =$  $Z_P = \frac{A}{2a}$ 

Число калибрующих зубьев  $Z_K = 8$ ;

Общее число зубьев:  $Z_{o6u} = Z_P + Z_K = 17 + 8 = 25$ ;

Длина рабочей части протяжки: Lр.ч.=Zобщ∙t=25∙6=150(мм).

е) Длина рабочего хода протягивания: L<sub>p.x.</sub> = L<sub>p.ч.</sub> + L + L<sub>доп</sub>=150+35+50=235 (мм);

 $L_{p,q}$ =150 (мм) - длина рабочей части протяжки;L=35 (мм) – длина протягивания;  $L_{\text{I}0I}$ =50(мм) – перебег.

Основное технологическое время  $T_o$ (*мин*):  $T_o = \frac{E_{P,X}}{1000 \cdot V \cdot a} = \frac{255}{1000 \cdot 4 \cdot 1} = 0,06$ (*мин*) 235  $\frac{1000 \cdot V \cdot q}{1000 \cdot 4 \cdot 1} = 0,06$  *Muh*  $T_{Q} = \frac{L_{P,X}}{1000 \cdot V \cdot q} = \frac{235}{1000 \cdot 4 \cdot 1} =$  $\overline{V \cdot q}$  = =

q- количество одновременно протягиваемых деталей.

#### **2 переход.** Протянуть шпоночный паз b=12Js9.

Режущий инструмент: протяжка шпоночная 12Js9 ГОСТ 18217-80 из быстрорежущей стали Р6М5.

а) Глубина резания:  $t = A = D - d = 43,3 - 40 = 3,3(\mu)$ ,

где А- припуск на обработку.

- б) Подача на зуб:  $S_z = 0.15$ (мм/зуб).[13, с.275, табл.105]
- в) Скорость резания:  $V = 5(M/Muh)$ . [8, с. 132] для I группы обрабатываемости.
- г) Сила резания:  $P_z = p \sum B = 357 \cdot 48 = 1713 \epsilon(H) = 1747(\kappa \epsilon c);$

р=357 (Н) – сила, приходящая на 1 мм длины лезвия зуба протяжки;

 $\sum B = b \cdot Z$  max = 12 · 4 = 48(*мм*) – периметр протягивания;

b- ширина шпоночного паза; *Z* max-максимальное число одновременно работающих зубьев.

Тяговая сила станка Q=10000(кгс);1747(кгс)<10000(кгс)- протягивание возможно.

д) Определяем профиль зуба. Необходимо, чтобы заполнение стружки отвечало условию:

$$
K = F_K / F_c = 2...5,
$$

 $K$  – коэффициент заполнения канавки, принимаем  $K = 3$ ;  $F_K$  – площадь сечения канавки;

 $F_c$  – площадь сечения среза металла, снимаемого одним зубом [13, с.272]

 $F_c = l_H \cdot S_Z = 35 \cdot 0,15 = 5,25(\textit{mm}^2); l_H = 35(\textit{mm}) -$ длина протягивания;

$$
F_K = K \cdot F_C = 3.5,25 = 15,75(\mu m^2);
$$

Пользуясь [13, с.276, табл.106] по расчетной площади канавки принимаем форму и размеры канавки. Принимаем прямолинейную форму стружечной канаки. По ближайшей большей расчетной площади стружечной канавки находим: t=12 (мм)= шаг протяжки. Максимальное число одновременно работающих зубьев *Z* max =  $l_{H}/t + 1 = 35/12 + 1 = 4$ ;

Число режущих зубьев  $Z_p = \frac{11}{2} + 1 = \frac{33}{24} + 1 = 23$ ; 0.15  $=\frac{A}{2}+1=\frac{3,3}{3,4}+1=$ *Sz*  $Z_P = \frac{A}{B}$ 

Число калибрующих зубьев  $Z_K = 4$ ;

Общее число зубьев:  $Z_{\text{o}\text{o}\text{u}\text{u}} = Z_P + Z_K = 23 + 4 = 27$ ;

Длина рабочей части протяжки: L<sub>р.ч.</sub>=Z<sub>общ</sub>⋅t=27⋅12=324(мм).

е) Длина рабочего хода протягивания: L<sub>p.x.</sub> = L<sub>p.ч.</sub> + L + L<sub>доп</sub>=324+35+50=409 (мм);

Lр.ч=324 (мм) - длина рабочей части протяжки;L=35 (мм) – длина протягивания; $L_{\text{non}}=50(\text{mm})$  – перебег.

Основное технологическое время  $T_o$ (мин):  $T_o = \frac{P_{P,X}}{1000 \cdot V \cdot a} = \frac{400}{1000 \cdot 5 \cdot 1} = 0,08$ (мин) 409  $\frac{1000 \cdot V \cdot q}{1000 \cdot V \cdot q} = \frac{1000 \cdot 5 \cdot 1}{1000 \cdot 5 \cdot 1} = 0,080$  $T_{Q} = \frac{L_{P,X}}{1000 \cdot V \cdot a} = \frac{409}{1000 \cdot 5 \cdot 1} =$  $\overline{V \cdot q}$  = =

q- количество одновременно протягиваемых деталей. Общее технологическое время  $T_{o} = 0.06 + 0.08 = 0.14$ (*мин*). Основное технологическое время  $T_0=0,14$ (мин);

Вспомогательное время:  $T_B = T_{BY} + T_{BI} + T_H$ , (мин)

ТВ=ТВУ=0,15 (мин.) [16 табл.№4.01-ТШ, с.7]

 $T_{\text{BH}}$ = 0.35 +0.40=0.75 (мин)

Ти=0,16⋅2=0,32 (мин);

 $T_B= 0.15+0.75+0.32=1.22 \text{(mHH)}$ ;

 $T_{\text{OII}}=T_{\text{O}}+T_{\text{B}}=0,14+1,22=1,36$  (мин.);

 $T_{\text{III}}=K_{\text{06.0T}}\cdot T_{\text{OII}}=1,05\cdot 1,36=1,43$  (мин);

 $T_{\text{II}3}$ =12 (мин);

 $T_{\text{III K}} = T_{\text{III}} + T_{\text{II}}/n = 1.43 + 12/2362 = 1.43$  (мин).

Задание для выполнения

Задача. На горизонтально протяжном станке протягивают цилиндрическое отверстие диаметром D и длинной l. Параметр шероховатости обработанной поверхности

Ra = 2 мкм. Одновременно обрабатывается одна заготовка. Протяжка изготовлена

из быстрорежущей стали Р18. Конструктивные элементы протяжки: подъём на зуб

на сторону (подача) S 0; общая длина L; длина до первого зуба l 1; шаг режущих

зубьев (черновых) t 0. Число зубьев в секции z с (для протяжек переменного резания). Геометрические элементы: передний угол  $\gamma$ ; задний угол на режущих (черновых) зубьях  $\alpha$ . Необходимо: назначить режим резания; определить основное время. Пронормировать протяжную операцию. Тип производства- крупносерийный. Годовая партия выпускаN=30000 шт/год.

# **Варианты задания**

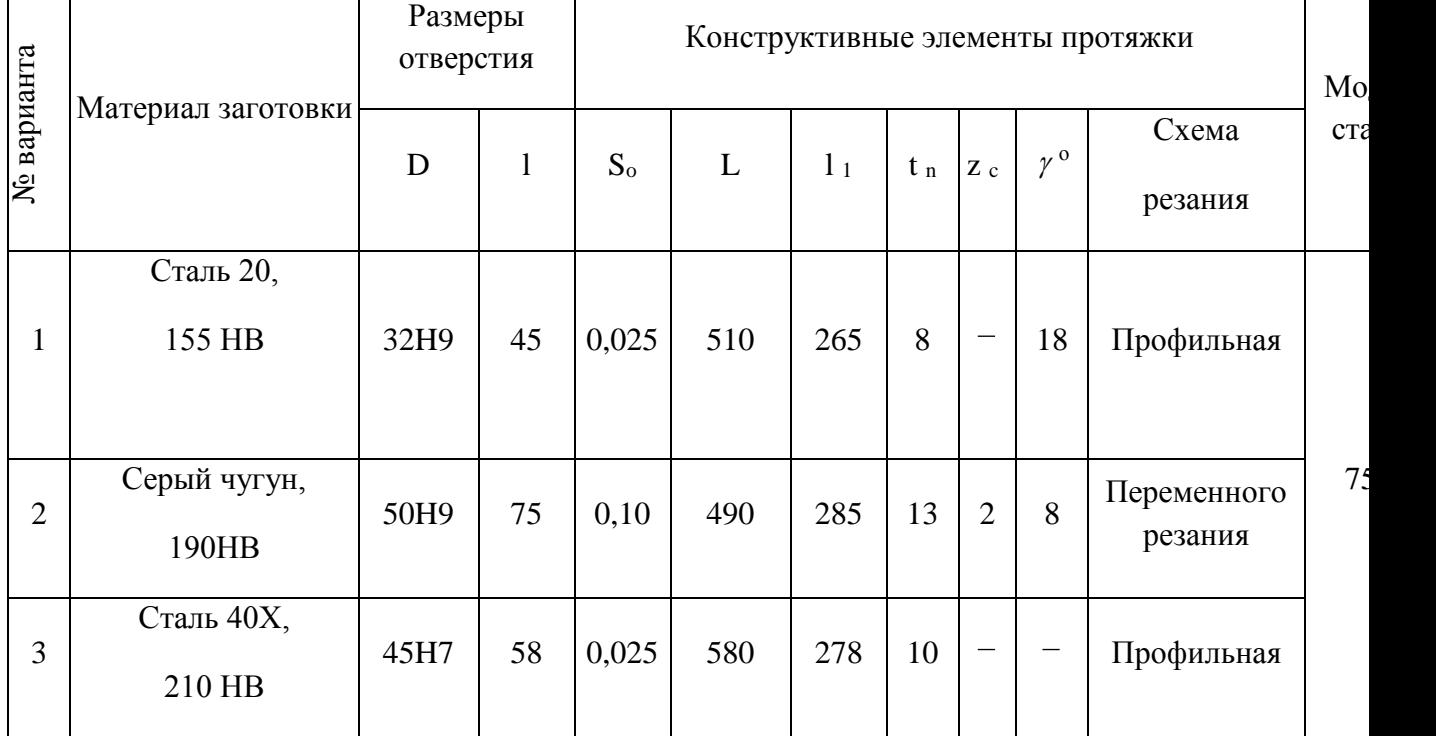

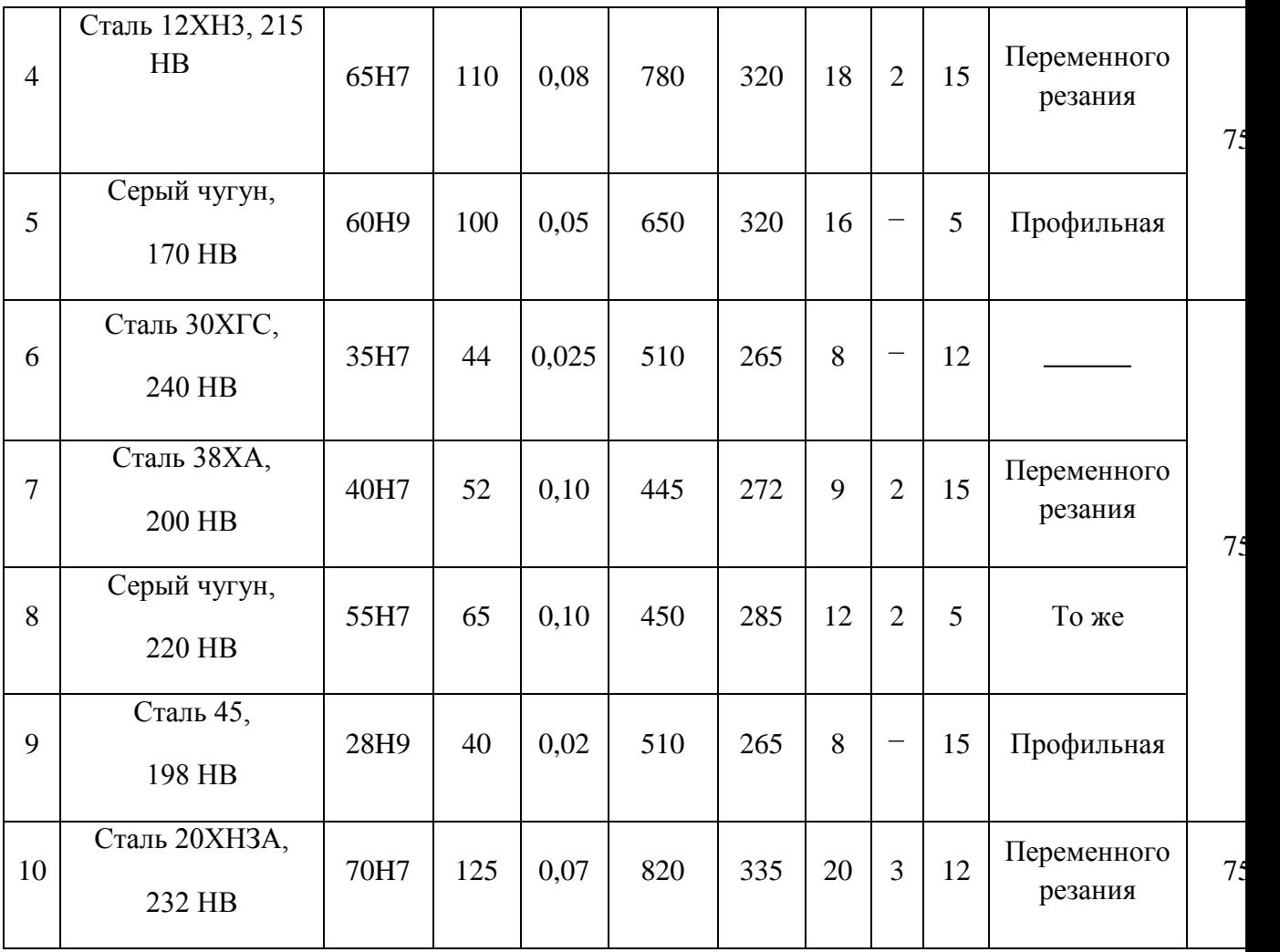

1. Сущность подачи при протягивании.

2. Характеристика схем протягивания.

3. Достоинства, недостатки протягивания.

# **Литература**

# **Основные источники:**

1. Данилевский В.В. Технология машиностроения: Учебник для техникумов.-5-е изд., перераб. и доп.-М.,Высш. шк., 1984.-416с.

2. Рязанов В.М. Нормирование технологических операций: Методическое пособие по

технологии машиностроения для выполнения практических работ, курсовых

и дипломных проектов 1201-Технология машиностроения. - Димитровград: ДТК, 2004.-50 с.

3. Рязанов В.М. Методическое пособие для выполнения курсового проекта по дисциплине: «Технология машиностроения» для студентов специальности 1201- технологии машиностроения. - Димитровград: ДТК, 2003.-22 с.

# **Практическое занятие 3 «Расчет режимов резания и нормирование зубообработки»**

**Цель** : Развитие навыка по расчету нормы времени на зубофрезерную операцию.

Создать условия для формирования ОК4. Осуществлять поиск, анализ и оценку информации, необходимой для постановки и решения профессиональных задач, профессионального и личностного развития, ОК 6. Работать в коллективе и в команде, эффективно общаться с коллегами, руководством, потребителями.

#### Краткие теоретические сведения

Методы, используемые при образовании зубьев колес, разделяют на предварительные и окончательные. Предварительные методы характеризуются применением высоких скоростей резания и больших подач, окончательные — высокой точностью обработки. Как предварительную, так и окончательную обработку зубьев можно выполнять по методу копирования или обката. При образовании зубьев методом копирования инструмент (дисковая или пальцевая фреза, шлифовальный круг) имеет контур, соответствующий впадине между зубьями. Каждую впадину обрабатывают отдельно. Для обработки следующей впадины заготовка поворачивается на угловой шаг (метод единичного деления). Поскольку контур инструмента соответствует профилю впадины, метод копирования требует специального инструмента для каждой конструкци[изубчатого](http://stanki-price.ru/obrabotka-poverxnosteie-detaleie-mashin/zubchatye-kolesa.html)  [колеса.](http://stanki-price.ru/obrabotka-poverxnosteie-detaleie-mashin/zubchatye-kolesa.html) Поэтому метод копирования распространен в основном в единичном производстве зубчатых колес крупных размеров.

При образовании зубьев методом обката профиль зуба (боковую сторону зуба) получают за счет взаимно согласованных движений заготовки и инструмента. Согласованность движений обеспечивается кинематическими или электронными связями между соответствующими узлами [станка,](http://stanki-price.ru/) шпинделем заготовки и инструмента. Контур боковой поверхности зуба в этом случае представляет собой кривую, огибающую последовательно образуемые поверхности резания. Положение инструмента относительно заготовки может периодически изменяться при обработке по методу обката с единичным делением или непрерывна при обработке по методу непрерывного обката. Одна инструмент, работающий по методу непрерывного обката, может обрабатывать группу зубчатых колес одного модуля, но различных размеров.

Обработка зубьев методом копирования осуществляется в основном путем

#### Пример выполнения задания

Деталь- шестерня. Материал- Сталь 25ХГТ ГОСТ 4543-81. Тип производствакрупносерийный.

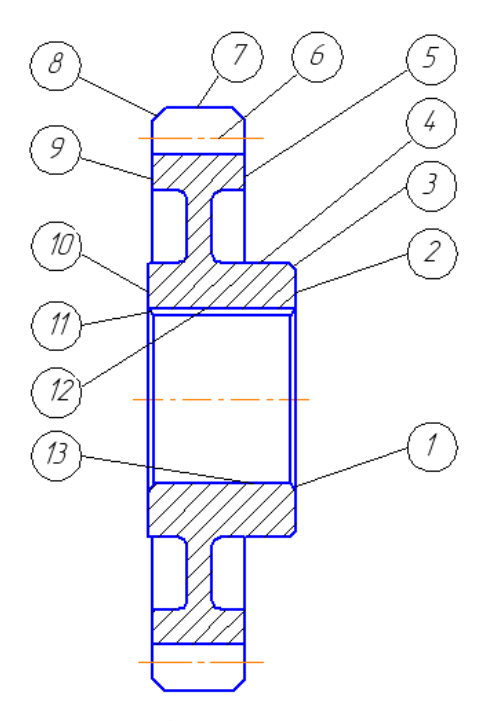

Рис.1 Эскиз детали

Рис 1 Эскиз шестерни

Операция: Зубофрезерная

1,2 переходы. Фрезеровать 25 зубьев шестерни, h=11,21,m=5мм, с припуском под шлифование, начерно, начисто

Оборудование: Зубофрезерный полуавтомат 53А50

Рассчитать режимы резания и пронормировать зубофрезерную операцию

Решение.

1.Выбираем режущий инструмент: фреза червячная модульная Р18 ГОСТ 9324-60.

а)Глубина резания:  $t = 2.2 \cdot m = 2.2 \cdot 5 = 11(\mu m)$ .

б) Подача на один оборот нарезаемого колеса  $S_{\alpha}(M/M/\omega 6)$  :  $S_{OT} = 2.4(M/M/\omega 6)$ ; [13, с.297]

 $K_s = 0.9 - 0$ бщий поправочный коэффициент; [13, с.297]  $S_o = 2.4 \cdot 0.9 = 1.8(\mu m / 0.6)$ ;

Корректируем по паспорту станка  $So_{\pi} = 1.7(\mu \times 10^6)$ .

в) Стойкость фрезы Т=240 (мин)

 $V(N)$  Скорость резания  $V(M / \mu u)$   $V = V_T \cdot K_V$ ;

 $V_T = 35,5(M/Mu)$  [13, c.297]  $K_V = K_{VM} \cdot K_{V\beta}$ ;

 $K_{VM}$  – коэффициент, зависящий от обрабатываемого материала,  $K_{VM} = 0.8$  $K_{V\beta}$  – коэффициент, зависящий от угла наклона зубьев,  $K_{V\beta} = 1$ ;

$$
V = 35.5 \cdot 0.8 = 28.4 M / \text{Muth}
$$

д) Частота вращения  $n(\mu u \mu^{-1})$ .  $n = \frac{1000 \cdot V}{\pi \cdot d} = \frac{1000 \cdot 28.4}{3.14 \cdot 90} = 99(\mu u \mu^{-1})$ .;

Корректируем по паспорту станка  $n_{\phi p} = 100(\mu u u^{-1})$ .

Основное технологическое время:  $T_o = \frac{L_{p.x} \cdot Z}{S \cdot K \cdot n}$ , (мин)

$$
L_{p.x.} = L_{pes} \cdot y \cdot L_{\text{ion}} = 69 + 27 + 20 = 116 \, (MM);
$$

 $L_{\text{net}} = l_b \cdot q = 23 \cdot 3 = 69 \text{(mm)}$ ;

 $l_b$  – ширина венца; q – количество одновременно обрабатываемых заготовок

у – величина врезания,  $y = 27(\mu\text{m})$ ; [1, с.304];  $L_{\text{ion}}$  – величина перебега,  $L_{\text{ion}} = 20(\mu\text{m})$ выбираем конструктивно;  $T_o = \frac{116 \cdot 25}{17.2.100} = 8.5(\text{min});$ 

К=2 - число захолов фрезы.

Основное технологическое время Т<sub>0</sub>=8,5 (мин);

Вспомогательное время:  $T_B = T_{BY} + T_{BH} + T_H$ , (мин)

 $T_B = T_B$ у=1 (мин.) [16 табл. №4.16-Ф, с.31]

 $T_{\text{BII}} = 0.8 + 0.04 = 0.84$  (мин)

 $T_B = 1 + 0.84 = 1.84$ (мин);

 $T_{\text{OII}} = T_{\text{O}} + T_{\text{B}} = 8.5 + 1.84 = 10.34$  (мин.);

 $T_{III} = K_{.06 \text{ or}} \cdot T_{OII} = 1.04 \cdot 10.34 = 10.75 \text{ (mHH)}$ ;

 $T_{II3}=27$  (мин); [16, с.35]

 $T_{\text{III.K}} = T_{\text{III}} + T_{\text{II3}}/n = 10,75 + 27/2362 = 10,76$  (мин).

# Задание для выполнения

На зубофрезерном станке 53А50 нарезают червячной фрезой цилиндрическое зубчатое одновенцовое колесо с плоскими обработанными торцами с числом зубьев z, модулем m, шириной венца b и углом наклона зубьев  $\beta$ . Необходимо выбрать режущий инструмент; назначить режим резания по таблицам нормативов; определить основное время; пронормировать зубофрезерную операцию. Тип производства- крупносерийный. Годовая партия выпускаN=50000 шт/год.

# **Варианты задания**

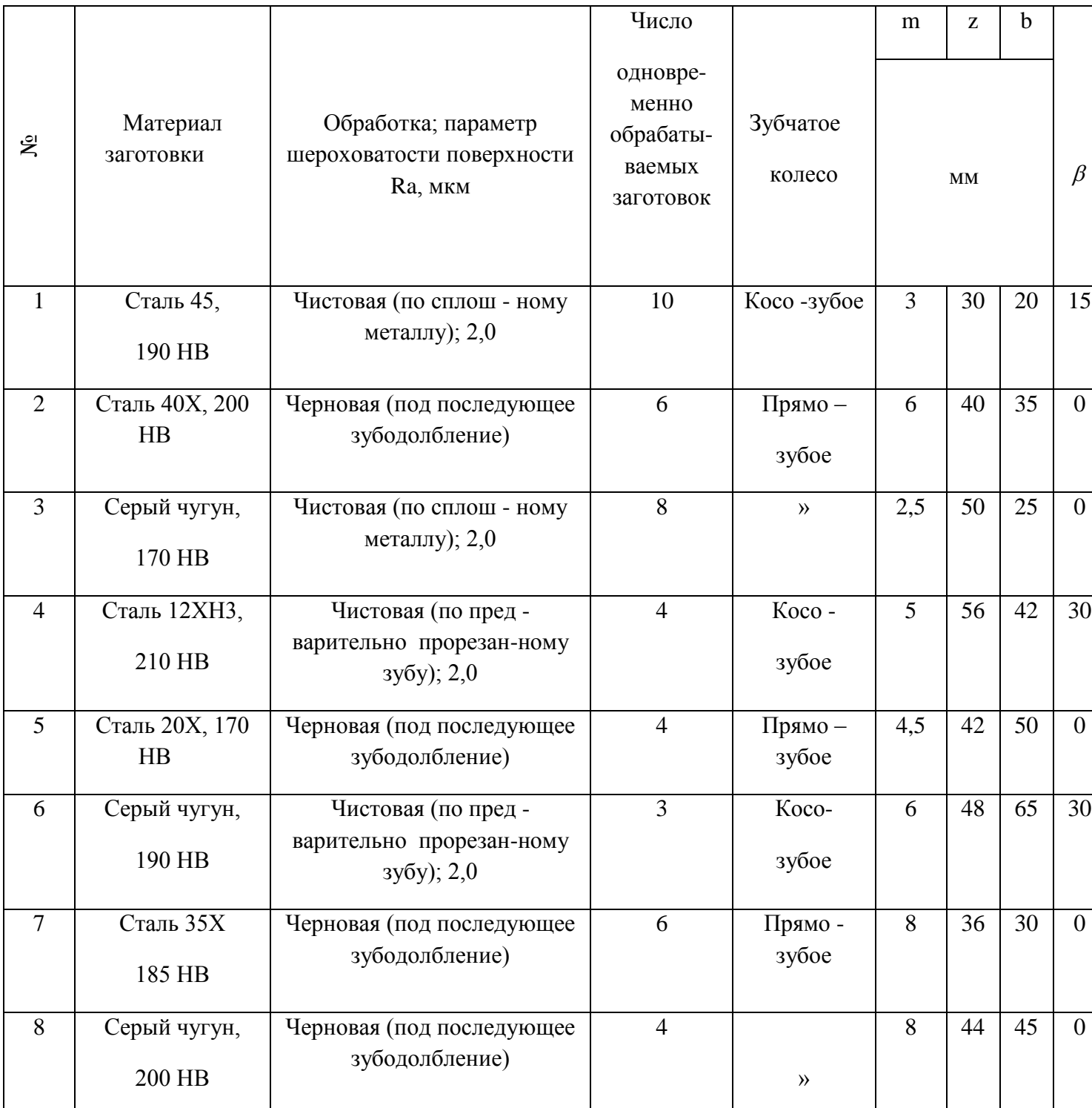

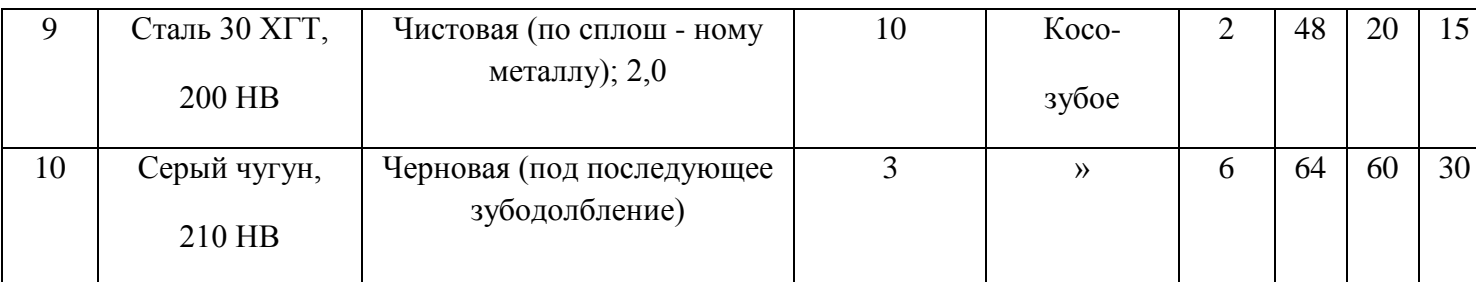

1.Какими методами обрабатывают цилиндрические зубчатые колеса?

2.Какой метод производительнее-копирования или обкатки и в каком типе производства они применяются?

3.Охарактеризовать метод обкатки

# **Литература**

# **Основные источники:**

1. Данилевский В.В. Технология машиностроения: Учебник для техникумов.-5-е изд., перераб. и доп.-М.,Высш. шк., 1984.-416с.

2. Рязанов В.М. Нормирование технологических операций: Методическое пособие по

технологии машиностроения для выполнения практических работ, курсовых

и дипломных проектов 1201-Технология машиностроения. - Димитровград: ДТК, 2004.-50 с.

3. Рязанов В.М. Методическое пособие для выполнения курсового проекта по дисциплине: «Технология машиностроения» для студентов специальности 1201- технологии машиностроения. - Димитровград: ДТК, 2003.-22 с.

# Практическое занятие 4 «Изготовление технологической документации для технологического процесса»

Более чем за 50 лет развития современной вычислительной техники прогресс в аппаратной реализации ЭВМ и их технических характеристиках превзошел все мыслимые прогнозы, и пока не замечено снижение темпов развития этой области техники. Но несмотря на большое разнообразие современных ЭВМ, которые внешне резко отличаются от первых моделей 50-х годов, основополагающие идеи, связанные с понятием алгоритма, разработанным Аланом Тьюрингом, и с конструкцией (или архитектурной реализацией), предложенной фон Нейманом, пока не претерпели коренных изменений.

Общая структура технического обеспечения САПР представлена в таблице 1.

Электронная вычислительная машина - это комплекс технических и программных предназначенный для автоматизации ПОЛГОТОВКИ  $\mathbf{M}$ решения средств. залач пользователей. Выбирая ЭВМ для решения своих задач. пользователь интересуется функциональными возможностями технических и программных средств, начиная со следующих характеристик ЭВМ:

- технические и эксплуатационные характеристики **OBM** (быстродействие и производительность, показатели надежности, достоверности, точности, емкость оперативной и внешней памяти, габаритные размеры, стоимость технических и программных средств, особенности эксплуатации и др.);

- характеристики и состав функциональных модулей базовой конфигурации ЭВМ; возможность расширения состава технических и программных средств: возможность изменения структуры;

- состав программного обеспечения ЭВМ и сервисных услуг (операционная система или среда, пакеты прикладных программ, средства автоматизации программирования). Важнейшими характеристиками ЭВМ являются быстродействие и производительность. Эти характеристики тесно связаны. Быстролействие характеризуется числом определенного типа команд, выполняемых ЭВМ за одну секунду. Производительность это объем работ (например, число стандартных программ), выполняемый ЭВМ в единицу времени.

Определение характеристик быстродействия и производительности представляет собой очень сложную задачу, не имеющую единых подходов и методов решения.

Одной из единиц измерения быстродействия была и остается величина, измеряемая в MIPS (Million Instructions Per Second — миллион операций в секунду). В качестве операций здесь обычно рассматриваются наиболее короткие операции типа сложения. MIPS широко использовалась для оценки больших машин второго и третьего поколений, но для оценки современных ЭВМ применяется достаточно редко по следующим причинам:

- набор команд современных микропроцессоров может включать сотни команд, значительно отличающихся друг от друга длительностью выполнения;

- значение, выраженное в MIPS, меняется в зависимости от особенностей программ;

- значение MIPS и значение производительности могут противоречить друг другу, когда оцениваются разнотипные вычислители (например, ЭВМ, содержащие сопроцессор для чисел с плавающей точкой и без такового).

При решении научно-технических задач в программах резко увеличивается удельный вес операций с плавающей точкой. Опять же для больших однопроцессорных машин в этом случае использовалась и продолжает использоваться характеристика быстродействия, выраженная в MFLOPS (Million Floating Point Operations Per Second миллион операций с плавающей точкой в секунду). Для персональных ЭВМ этот показатель практически не применяется из-за особенностей решаемых на них задач и структурных характеристик ЭВМ.

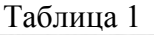

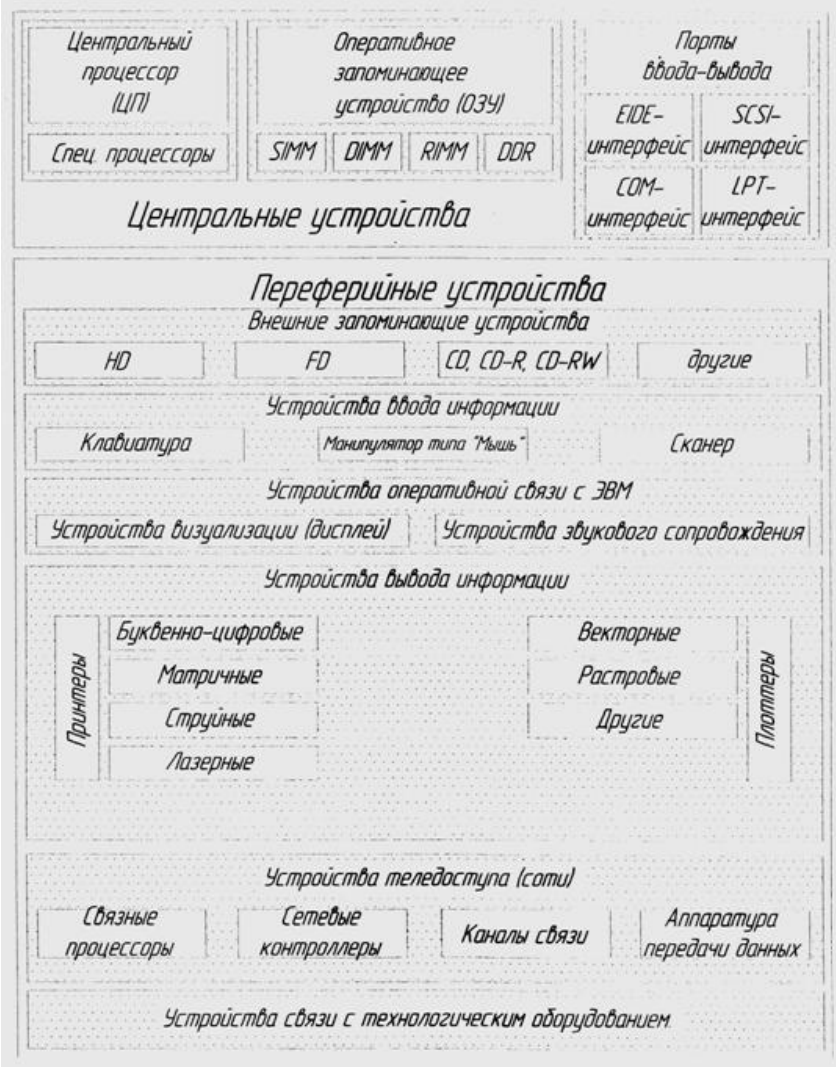

# **Практическое занятие 5 «Подготовка управляющей программы для вала, с помощью САП»**

Цель: научиться составлять управляющую программу для токарной обработки

Создать условия для формирования ОК4. Осуществлять поиск, анализ и оценку информации, необходимой для постановки и решения профессиональных задач, профессионального и личностного развития, ОК 6. Работать в коллективе и в команде, эффективно общаться с коллегами, руководством, потребителями.

Задание: по чертежу детали составить управляющую программу

Порядок выполнения работы

Разработать операционный технологический процесс с учетом выбора: баз, оборудования, режущих и мерительных инструментов, приспособлений, расчетом режимов резания и другой необходимой геометрической и технологической информацией указанной на чертеже детали.

На основании полученной информации:

-разработать маршрутный технологический процесс

-начертить операционные эскизы с траекторией инструмента

-составить управляющую программу

-подготовить ответы на вопросы

Методические указания

Для изготовления детали применять СОЖ.

Нулевую точку детали принять по усмотрению.

Исходную точку смены режущего инструмента задавать в

зависимости от вылета инструмента и нулевой точки детали.

Припуск на окончательную обработку 2Zчис.= 0,3 мм.

Квалитет точности при предварительной обработке: h12=0,3 мм.

Шероховатости поверхностей при предварительной обработке: Ra 6,3

Шероховатости поверхностей при окончательной обработке: Ra 3,2

Кодирование геометрической информации при окончательной обработке

осуществлять по середине поля допуска.

Наибольший вылет режущего инструмента равен 10 мм.

Варианты для выполнения заданий приведены в таблице 1

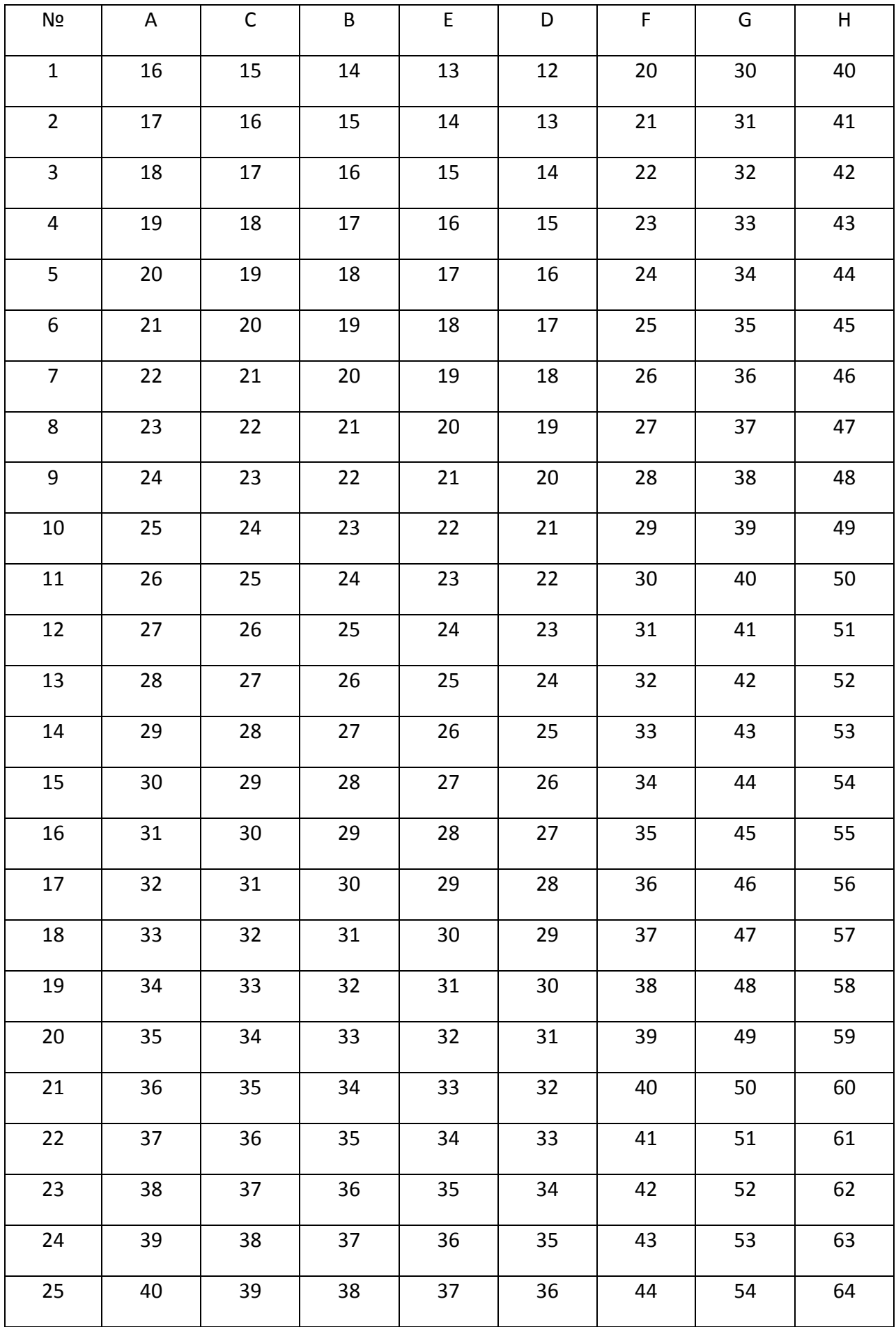

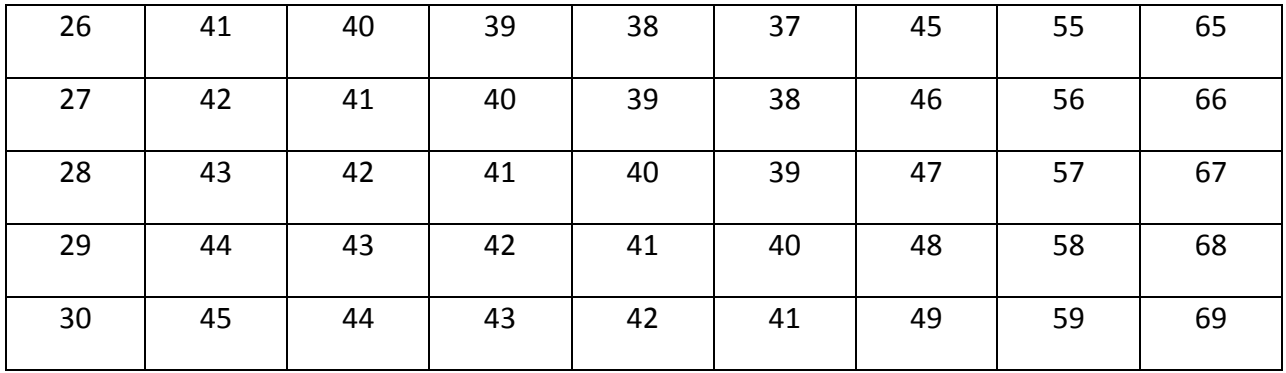

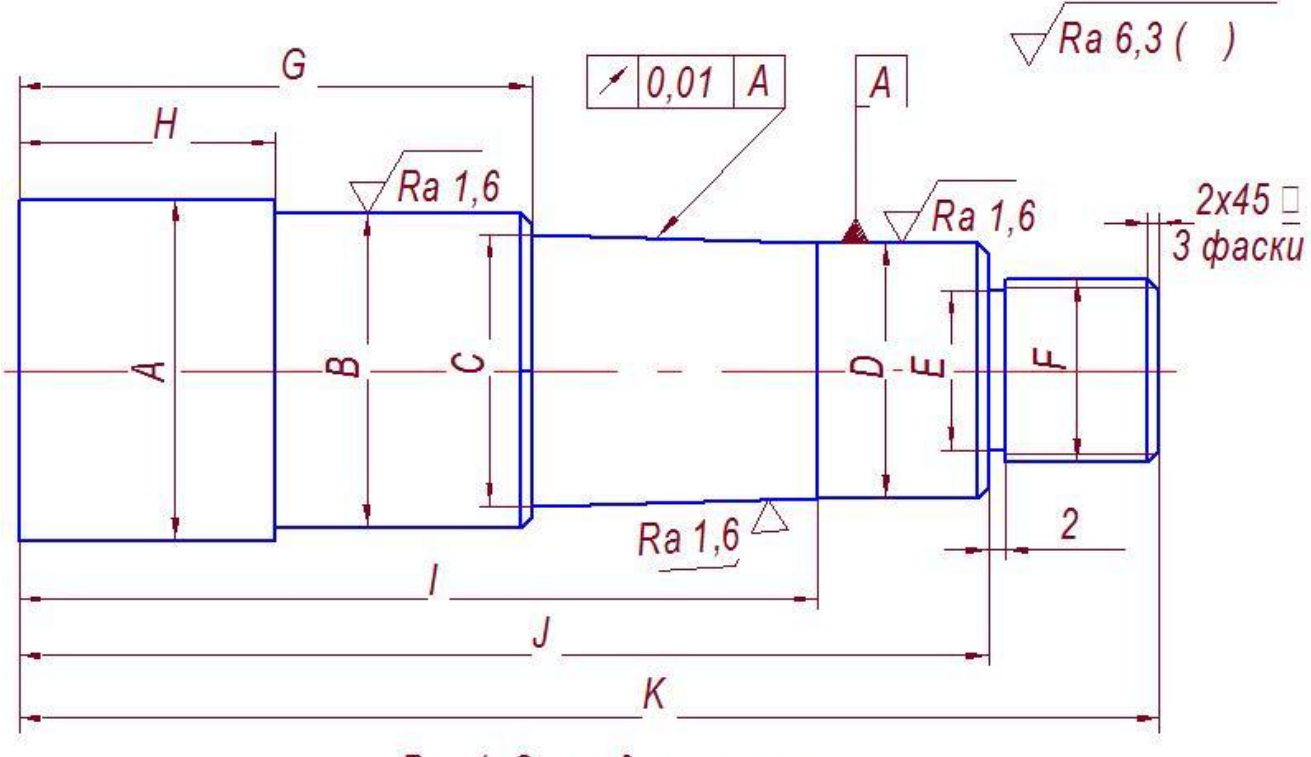

Рис.1. Эскиз детали вал

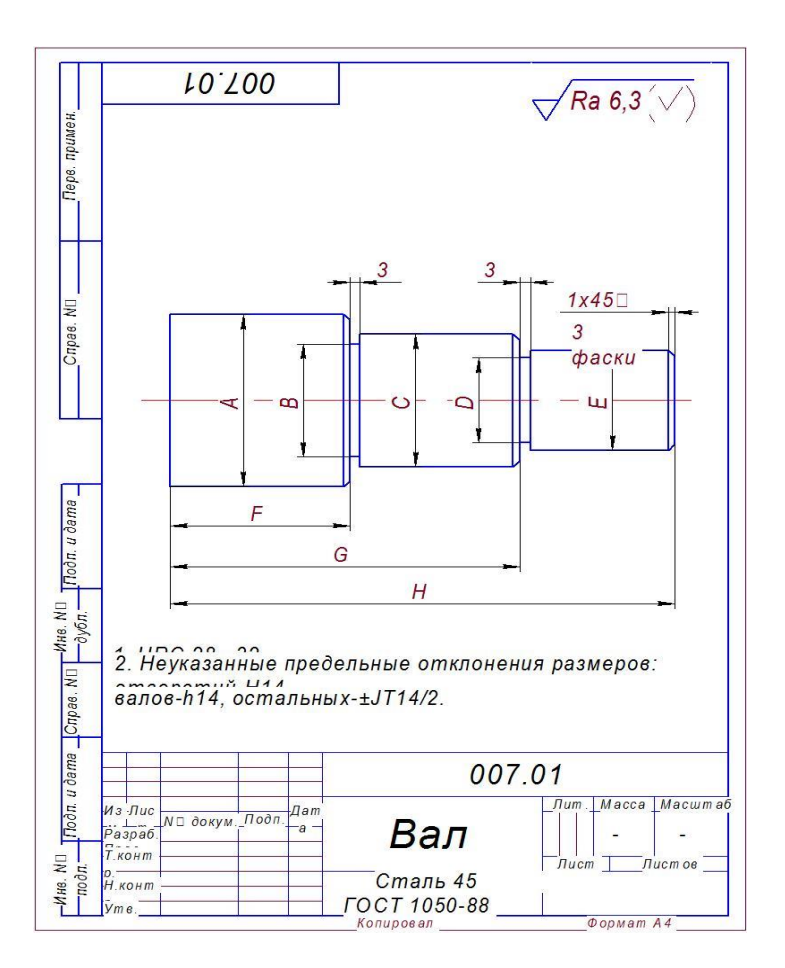

- 1.Как осуществляется ввод УП в УЧПУ?
- 2.Как осуществляется контроль и редактирование УП?
- 3.Как осуществляется ввод параметров в УЧПУ "Электроника НЦ31-02"?
- 4.Перечислить клавиши управления УП и объяснить их назначение.

# **Литература**

1. Справочник. Прогрессивные режущие инструменты и режимы резания металлов. Под ред. В. И. Баранчикова. М.: Машиностроение,1990

 2. Рязанов В.М. Определение припусков и допусков на механическую обработку: Методическое пособие по выполнения практических работ и курсового проекта по специальности 1201 -Технология машиностроения. - Димитровград: ДТК, 2002

3. Рязанов В.М. Подготовка управляющей программы для детали вал: Методическое пособие по программированию для автоматизированного оборудования, для выполнения практической работы по специальности 1201 - Технология машиностроения. Димитровград: ДТК, 2002

- 4. Чертеж детали
- 5. Карта кодирования информации